## SAP ABAP table WDFR\_ARB\_DAT {WDFR Worklist Data}

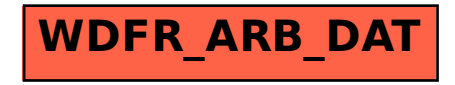